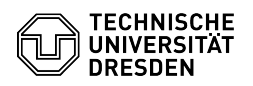

## Umgang mit Nachsende- und Benachrichtigungsaufträgen

23.07.2024 04:11:55

## **FAQ-Artikel-Ausdruck**

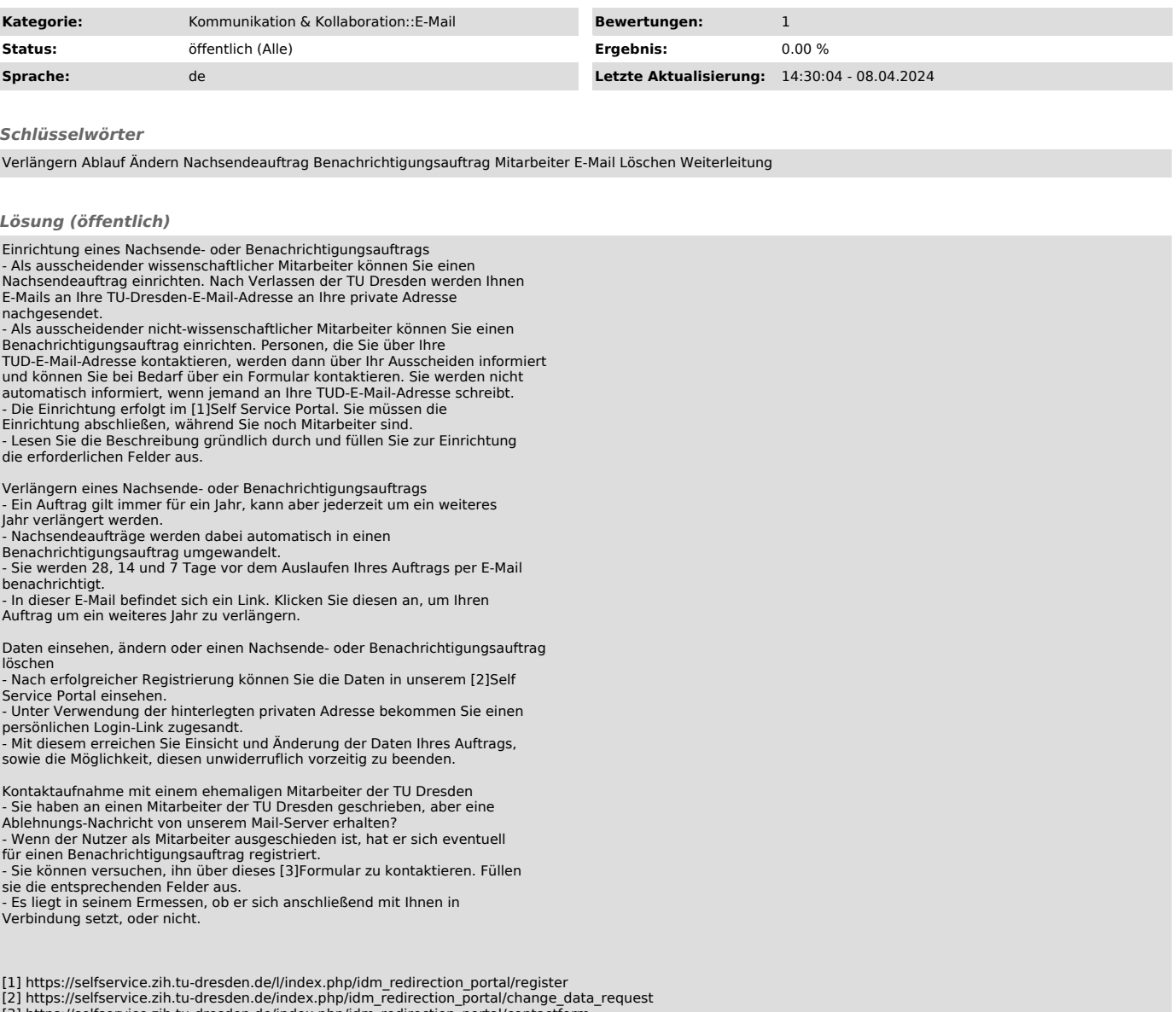

[3] https://selfservice.zih.tu-dresden.de/index.php/idm\_redirection\_portal/contactform